# Instructional Support Group (ISG)

378, 384, 386 Cory Hall, 333 Soda Hall (inst@eecs.berkeley.edu)

 $Login:$   $cs123$ -auo  $Password: 4M=n!mVK$ 

Email Address: cs123-auo@imail.eecs.berkeley.edu Mail Server(IMAPS): imail.eecs.berkeley.edu

## KEEP THIS FORM for REFERENCE and PROOF OF ACCOUNT OWNERSHIP

#### RULES OF CONDUCT:

#### When you use the Instructional computers, you agree to this statement:

"I will review the usage policies for the computer accounts at http://inst.eecs.berkeley.edu/policies. I know that if I violate any of these rules, I may be blocked from using the Instructional computers, and it may lead to further disciplinary action by the University. These are some of the rules to which I agree:

- I will not use the computers to transmit or display any text, images or sounds that are defamatory or obscene or that threaten other users with harm. I am bound by the laws and University policies that prohibit defamation, harrassment, exploitation and intimidation in all forms.<sup>1</sup>
- I will not use a false identity in email or other communications via computer.
- I will not attempt or participate in unauthorized entry into another user's account or into another system.
- <sup>I</sup> will not view another person's computer files without that person's permission or plagiarize from another person.
- I will not share the use of my account or give my password to anyone else.
- I will not copy software from the EECS instructional computers without permission from the author or the ISG staff.
- I will not run any network servers without permission from the ISG staff.
- I will not bring food or drinks into the labs."

These statements define your rights as well as the restrictions concerning your use of this account. If you think you have been the victim of any of these offenses, please notify us immediately.

## ABOUT YOUR ACCOUNT:

- This account is provided for EECS coursework only.
- It is valid only on the **EECS** instructional computers.
- It will expire at the end of the current semester.
- The systems management staff respects your right to privacy. The staff will deliberately look at the content of your account only if: (1) there is evidence of a breach in security or of conduct related to your account, (2) you or an instuctor have requested it. However, please be aware that normal management functions, such as data archiving, may inadvertently expose the contents of some files to trusted management staff.
- Some classes have accounts only on UNIX and not on Windows. Please ask your instructor.
- The Windows and UNIX passwords are the same at first, but you change each one individually.

## UNIX ACCOUNTS:

## WINDOWS ACCOUNTS:

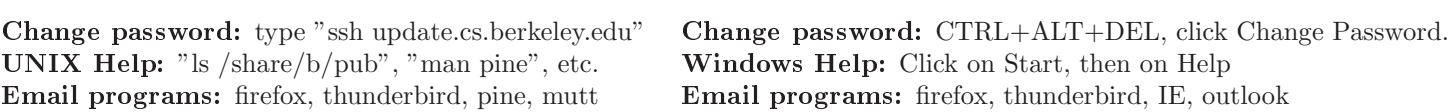

#### GETTING STARTED:

- Info: http://inst.eecs.berkeley.edu/; see the bulletin boards near 199 Cory, 271 Soda and 330 Soda
- Labs: http://inst.eecs.berkeley.edu/labs
- Software: http://inst.eecs.berkeley.edu/software
- Computers: http://inst.eecs.berkeley.edu/computers
- Course sites: http://inst.eecs.berkeley.edu/courses
- Remote Logins: http://inst.eecs.berkeley.edu/connecting; login to UNIX with SSH, login to Windows with Remote Desktop.
- For help, contact inst@eecs.berkeley.edu or visit staff during office hours in the offices listed at the top of the page. Please bring this account form and your SID card with you.

<sup>-</sup> I nese policies are available at http://technology.berkeley.edu/policy/usepolicy/-and-http://campuspol.chance.berkeley.edu/.